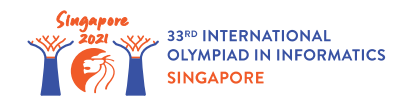

# Rozdzielanie cukierków (Distributing Candies)

Cioteczka Khong przygotowuje *n* pudełek z cukierkami dla uczniów z pobliskiej szkoły. Pudełka są ponumerowane liczbami od 0 do *n* − 1 oraz początkowo są puste. Pudełko *i* ( 0 ≤ *i* ≤ *n* − 1) może pomieścić do *c*[*i*] cukierków.

Cioteczka Khong poświęca *q* dni na przygotowanie pudełek. W dniu *j* ( 0 ≤ *j* ≤ *q* − 1) wykonuje akcję opisaną trzema liczbami całkowitymi *l*[*j*],  $r[j]$  i  $v[j]$ , gdzie  $0 \le l[j] \le r[j] \le n-1$  oraz *v*[*j*] ≠ 0. Dla każdego pudełka *k* spełniającego *l*[*j*] ≤ *k* ≤ *r*[*j*]:

- Jeśli *v*[*j*] > 0, cioteczka Khong dodaje cukierki do pudełka *k*, jeden po drugim, dopóki nie doda dokładnie *v*[*j*] cukierków lub pudełko stanie się pełne. Inaczej mówiąc, jeśli w pudełku przed wykonaniem akcji było *p* cukierków, to po wykonaniu akcji będzie w nim  $\min(c[k], p + v[j])$  cukierków.
- Jeśli *v*[*j*] < 0, cioteczka Khong wyjmuje cukierki z pudełka *k*, jeden po drugim, dopóki nie wyjmie dokładnie −*v*[*j*] cukierków lub pudełko stanie się puste. Inaczej mówiąc, jeśli w pudełku przed wykonaniem akcji było *p* cukierków, to po wykonaniu akcji będzie w nim  $\max(0, p + v[j])$  cukierków.

Twoim zadaniem jest wyznaczenie liczby cukierków w każdym pudełku po *q* dniach.

## Szczegóły implementacyjne

Powinieneś zaimplementować następującą funkcję:

```
int[] distribute candies(int[] c, int[] l, int[] r, int[] v)
```
- *c*: tablica długości *n*. Dla 0 ≤ *i* ≤ *n* − 1, *c*[*i*] oznacza pojemność pudełka *i*.
- *l*, *r* i *v*: trzy tablice długości *q*. W dniu *j*, dla 0 ≤ *j* ≤ *q* − 1, cioteczka Khong wykonuje akcję opisaną liczbami całkowitymi *l*[*j*], *r*[*j*] oraz *v*[*j*].
- Wynikiem działania funkcji powinna być tablica długości *n*. Oznaczmy tę tablicę przez *s*. Dla 0 ≤ *i* ≤ *n* − 1, *s*[*i*] powinno być równe liczbie cukierków w pudełku *i* po *q* dniach.

### Przykłady

Przykład 1

Rozważmy następujące wywołanie:

To oznacza, że pudełko 0 może pomieścić 10 cukierków, pudełko 1 może pomieścić 15 cukierków, a pudełko 2 może pomieścić 13 cukierków.

Na koniec dnia 0, pudełko 0 zawiera min(*c*[0], 0 + *v*[0]) = 10 cukierków, pudełko 1 zawiera  $\min(c[1], 0 + v[0]) = 15$  cukierków, a pudełko 2 zawiera  $\min(c[2], 0 + v[0]) = 13$  cukierków.

Na koniec dnia 1, pudełko 0 zawiera max(0, 10 + *v*[1]) = 0 cukierków, a pudełko 1 zawiera  $\max(0, 15 + v[1]) = 4$  cukierków. Ponieważ  $2 > r[1]$ , liczba cukierków w pudełku 2 nie ulega zmianie. Poniższa tabelka przedstawia liczby cukierków w pudełkach pod koniec każdego dnia:

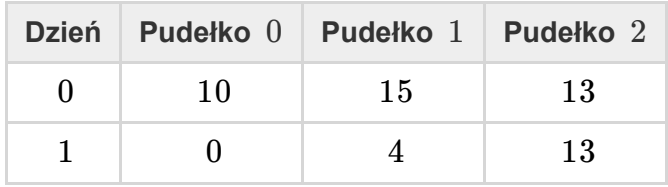

Wynikiem działania funkcji powinno więc być [0, 4, 13].

#### **Ograniczenia**

- $1 \leq n \leq 200000$
- $\bullet$  1 ≤ *q* ≤ 200 000
- $1 ≤ c[i] ≤ 10^9$  (dla każdego  $0 ≤ i ≤ n-1$ )
- 0 ≤ *l*[*j*] ≤ *r*[*j*] ≤ *n* − 1 (dla każdego 0 ≤ *j* ≤ *q* − 1)
- $-10^9 \leq v[j] \leq 10^9, v[j] \neq 0$  (dla każdego  $0 \leq j \leq q-1)$

#### Podzadania

- 1. (3 punkty)  $n, q \le 2000$
- 2. (8 punktów) *v*[*j*] > 0 (dla każdego 0 ≤ *j* ≤ *q* − 1)
- 3. (27 punktów)  $c[0] = c[1] = \ldots = c[n-1]$
- 4. (29 punktów) *l*[*j*] = 0 oraz *r*[*j*] = *n* − 1 (dla każdego 0 ≤ *j* ≤ *q* − 1)
- 5. (33 punktów) Brak dodatkowych ograniczeń.

#### Przykładowa sprawdzaczka

Przykładowa sprawdzaczka wczytuje dane wejściowe w następującym formacie:

- $\bullet$  linia 1: *n*
- linia 2:  $c[0]$   $c[1]$  …  $c[n-1]$
- linia 3: *q*
- linia  $4 + j$  (0 ≤  $j$  ≤  $q 1$ ): *l*[*j*]  $r[j]$   $v[j]$

Przykładowa sprawdzaczka wypisuje Twoje odpowiedzi w następującym formacie:

• linia 1:  $s[0]$   $s[1]$  ...  $s[n-1]$